600mm

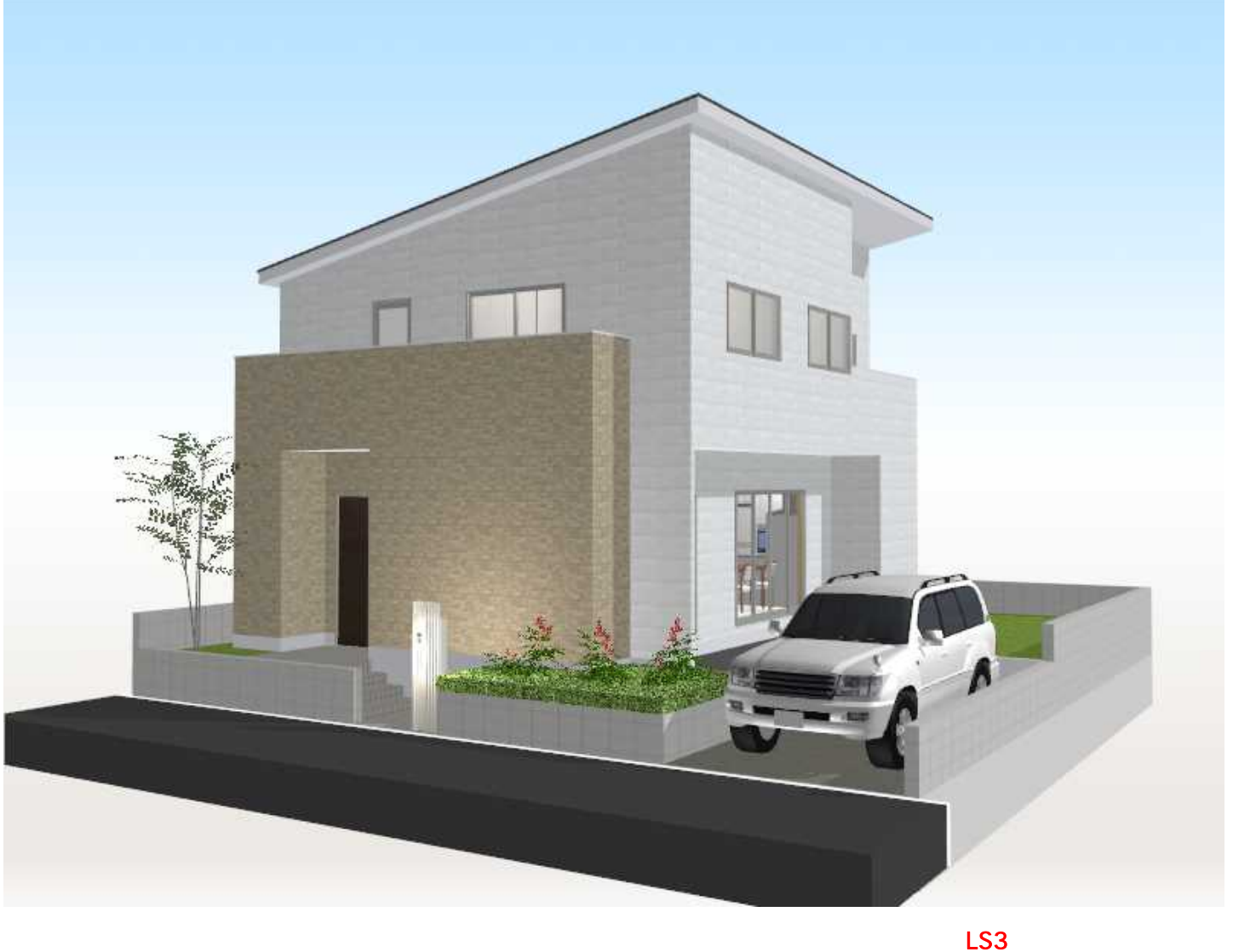

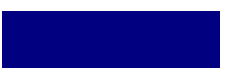

LS3/LS2/ LS

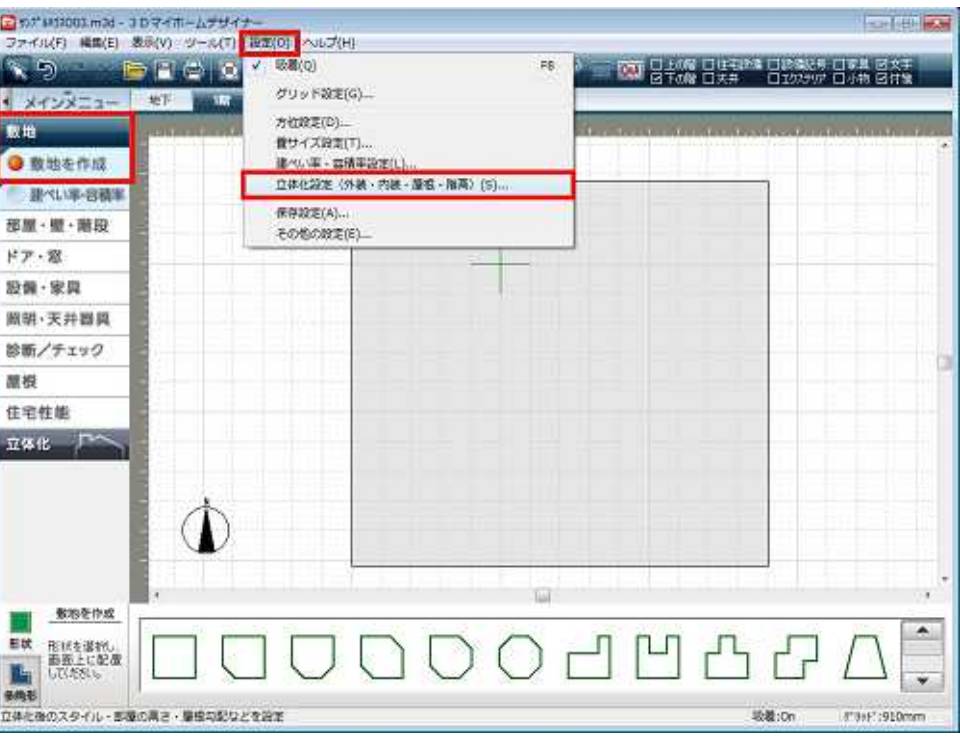

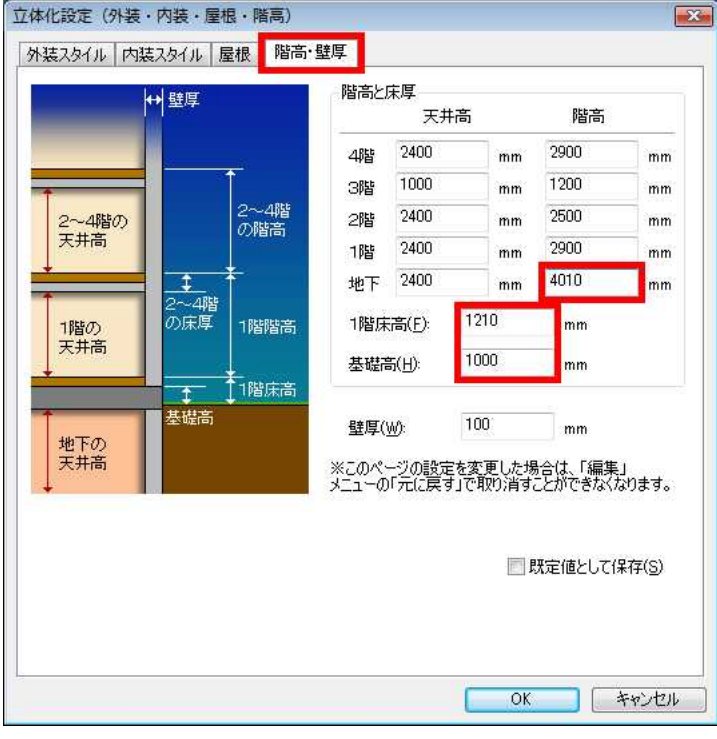

#### 600mm

610mm 1210mm 400mm 1000mm 3010mm 4010mm

]

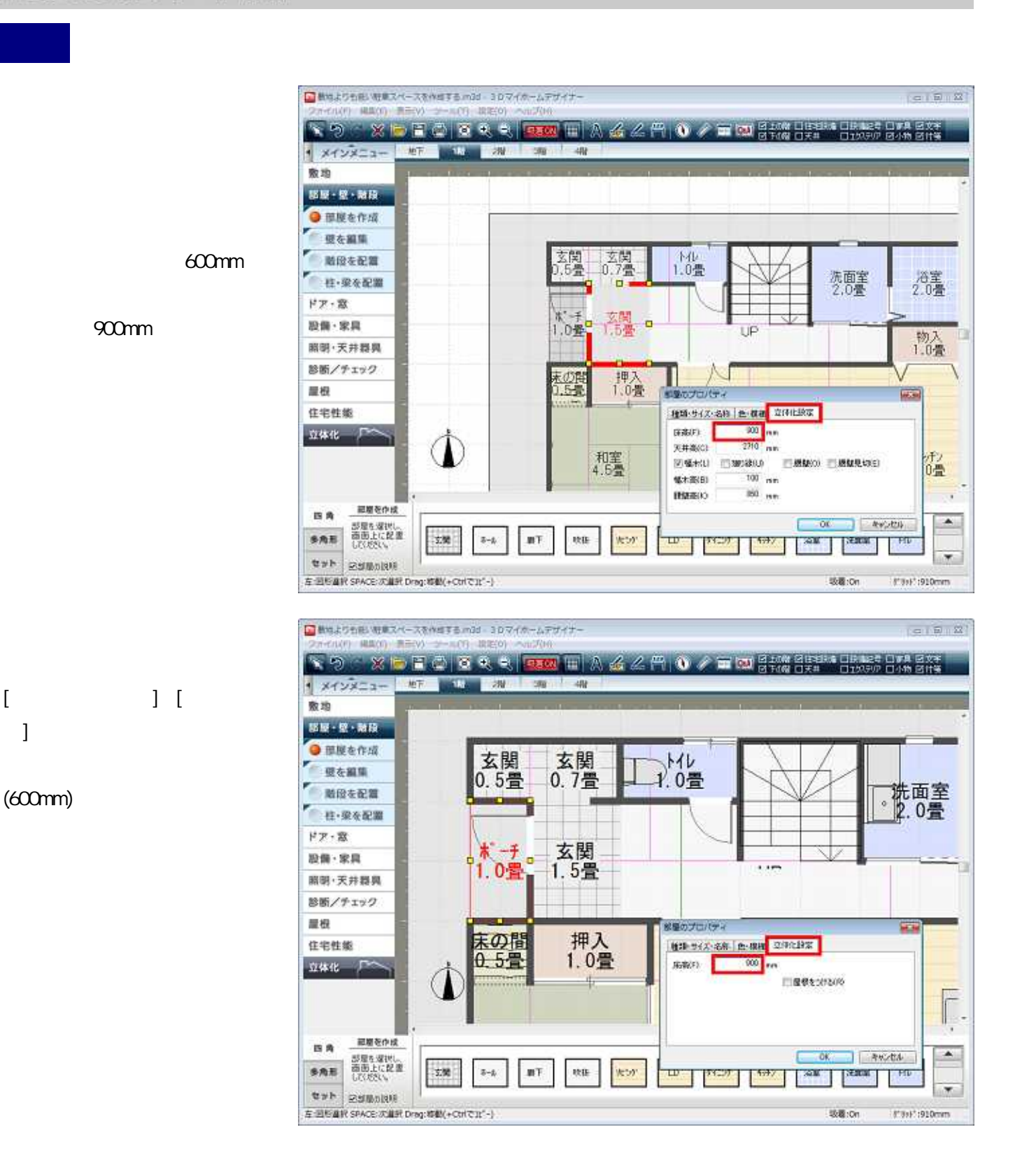

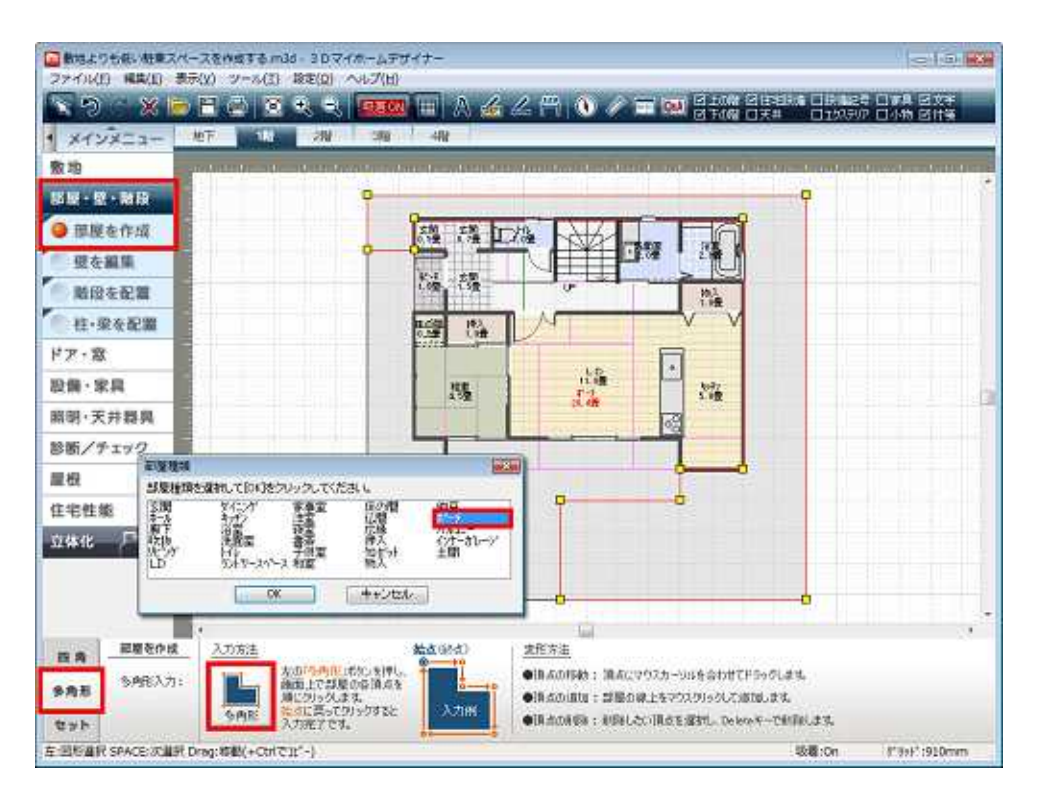

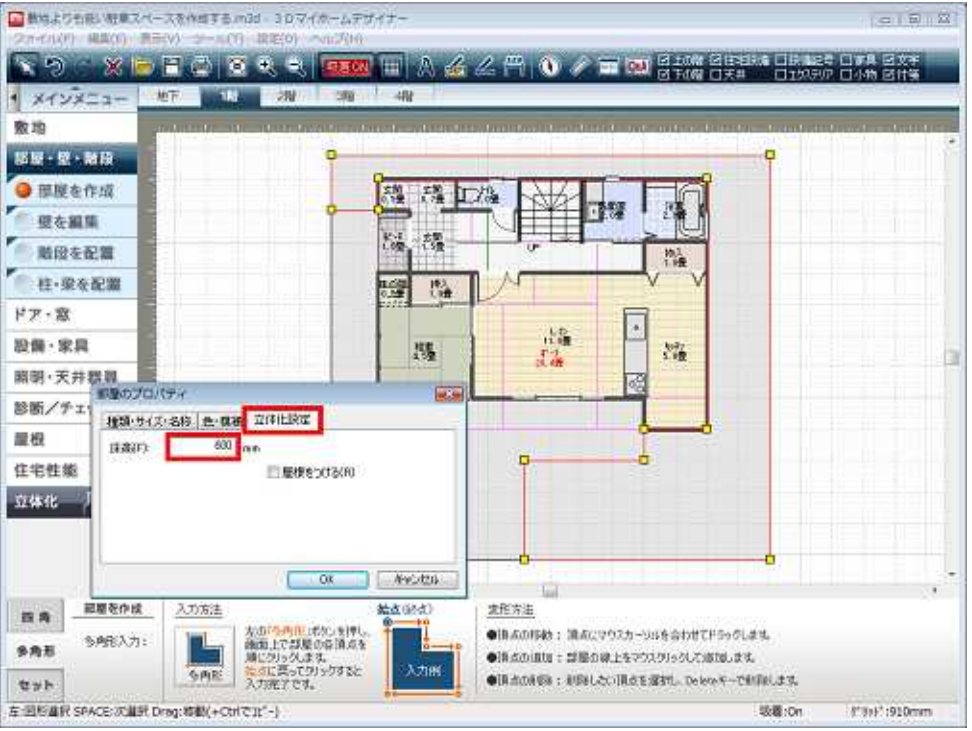

600mm

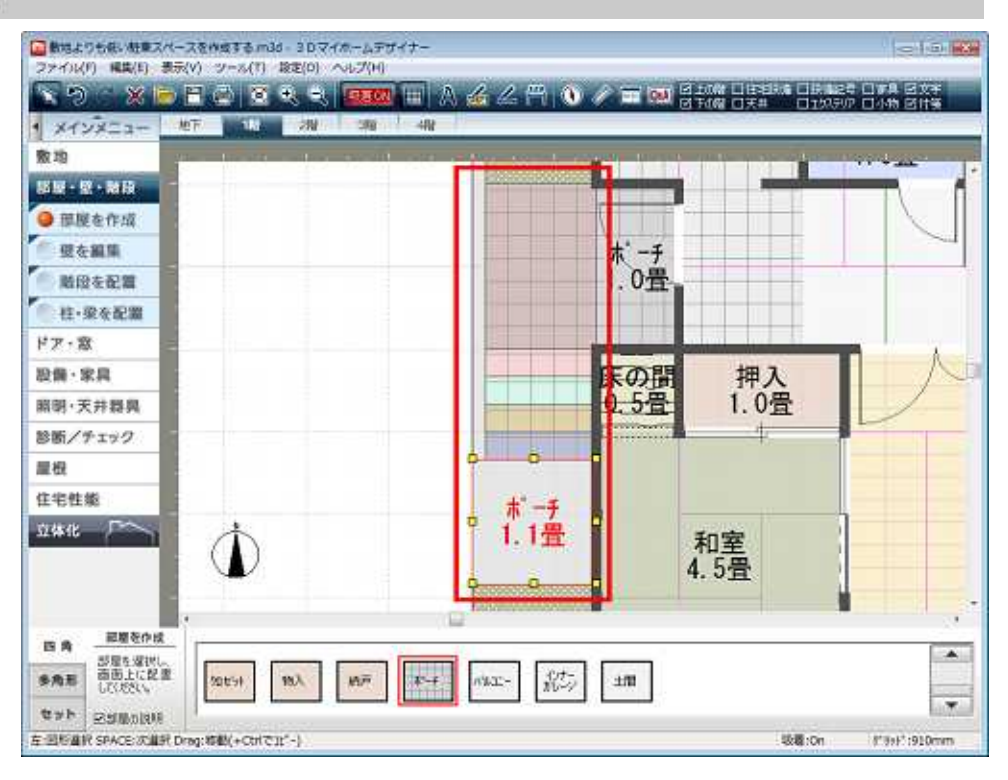

#### 10mm 150mm 300mm 450mm 600mm 750mm

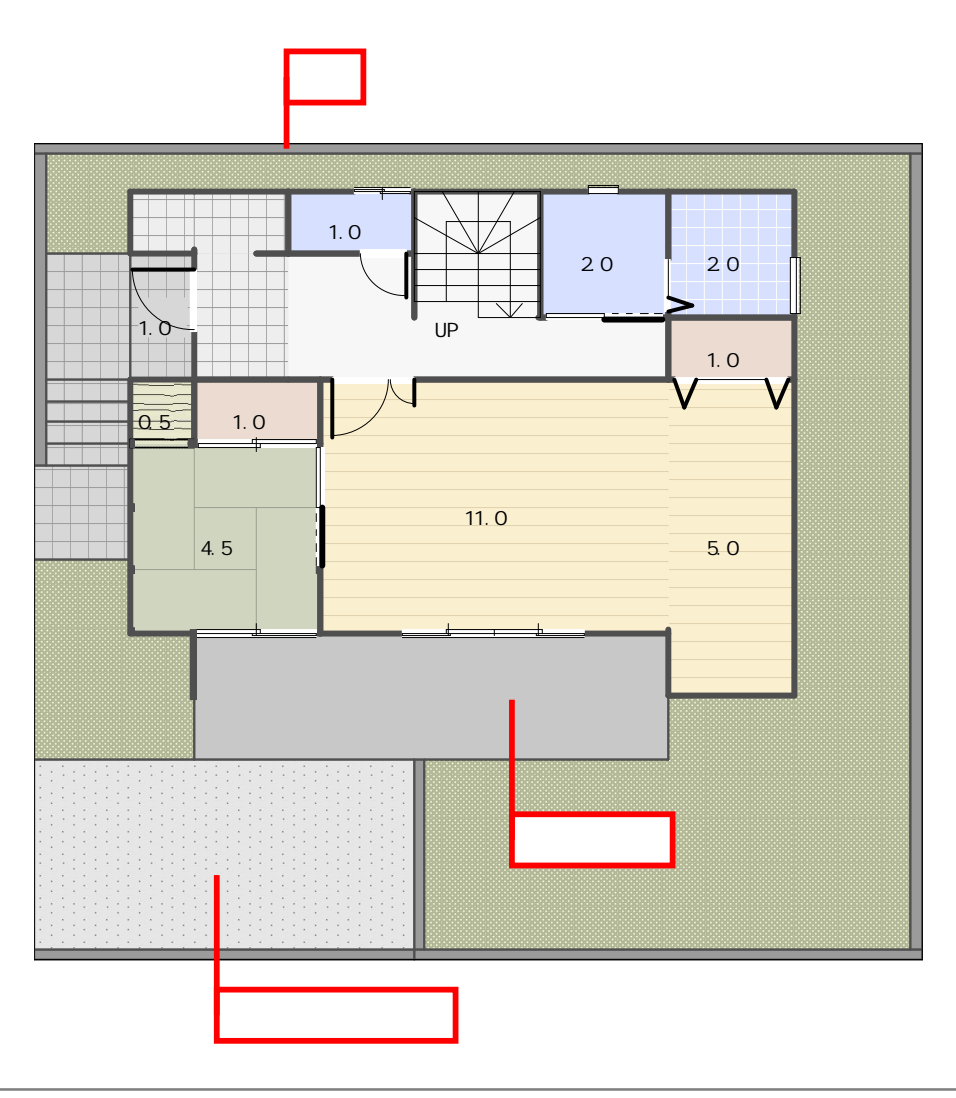

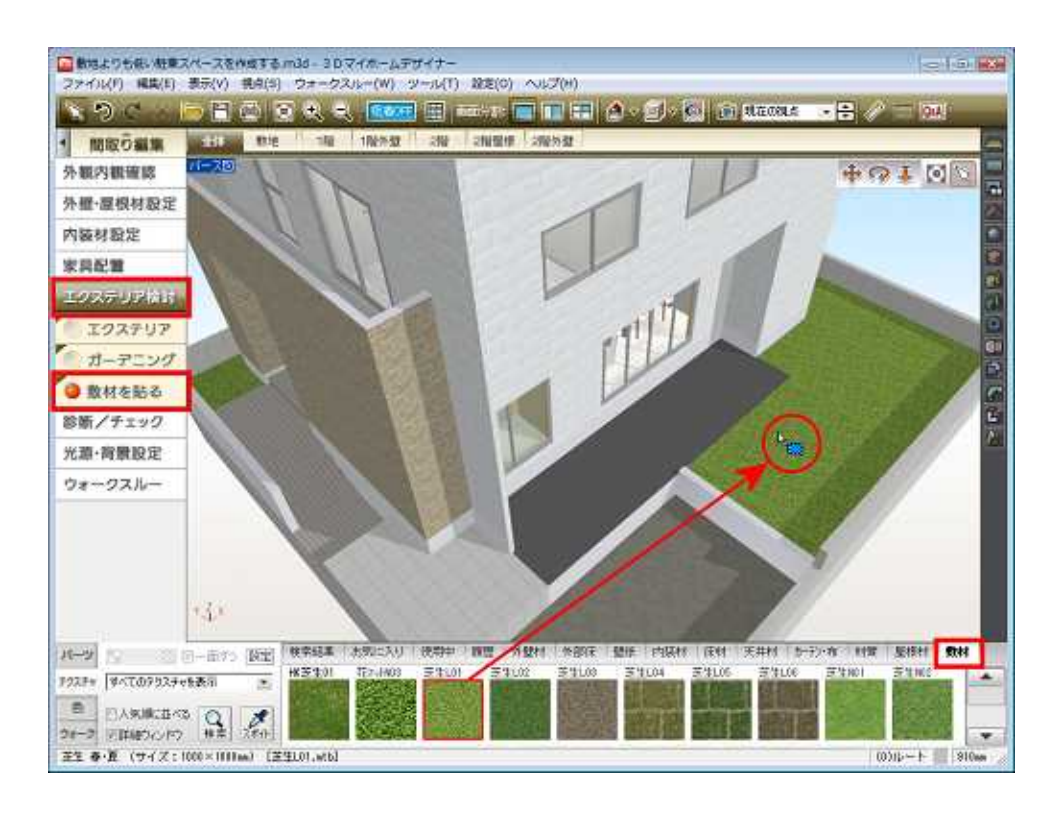